# **Notes on Usage Out parameters in IBIS-AMI**

**IBIS-ATM Teleconference December 20, 2011**

#### **Problem statement**

#### **From IBIS v5.0, pg. 140:**

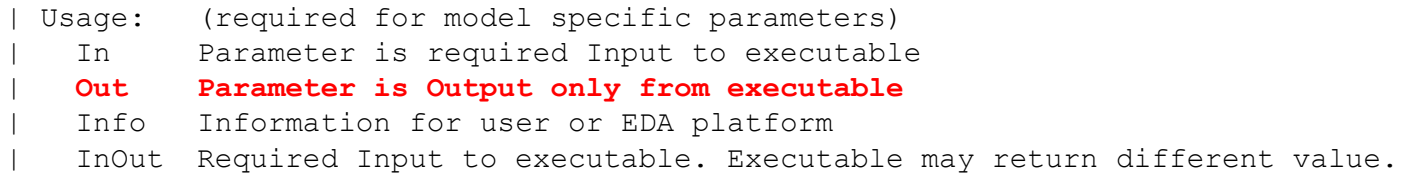

#### **From BIRD 127.4:** |\* **All parameters must be in the following format:** |\* |\* (parameter\_name (Usage <usage>) |\* (Type <data type>) |\* **({Format} <data\_format> <data>)** |\* **(Default <value>)** |\* (Description <string>)) **Value Range List Corner Increment Steps Table**

#### **What is the purpose of <data> in the .ami file for Usage Out parameters if they are "Output only from executable"?**

- is <data> in the .ami file supposed to be ignored?
- is <data> supposed to be used to initialize something?
	- if so, what? A variable in the EDA tool, or the AMI model?
- what is the meaning of Default?
	- is it a *default value* for a variable in the EDA tool, or in the AMI model?
	- is it a *default pick* for a Format Range, List, Increment, Steps parameter?
- does anything else other than Value, Default and Table make sense for Usage Out?
	- or, is the EDA tool supposed to check the value returned by the model against the .ami file?

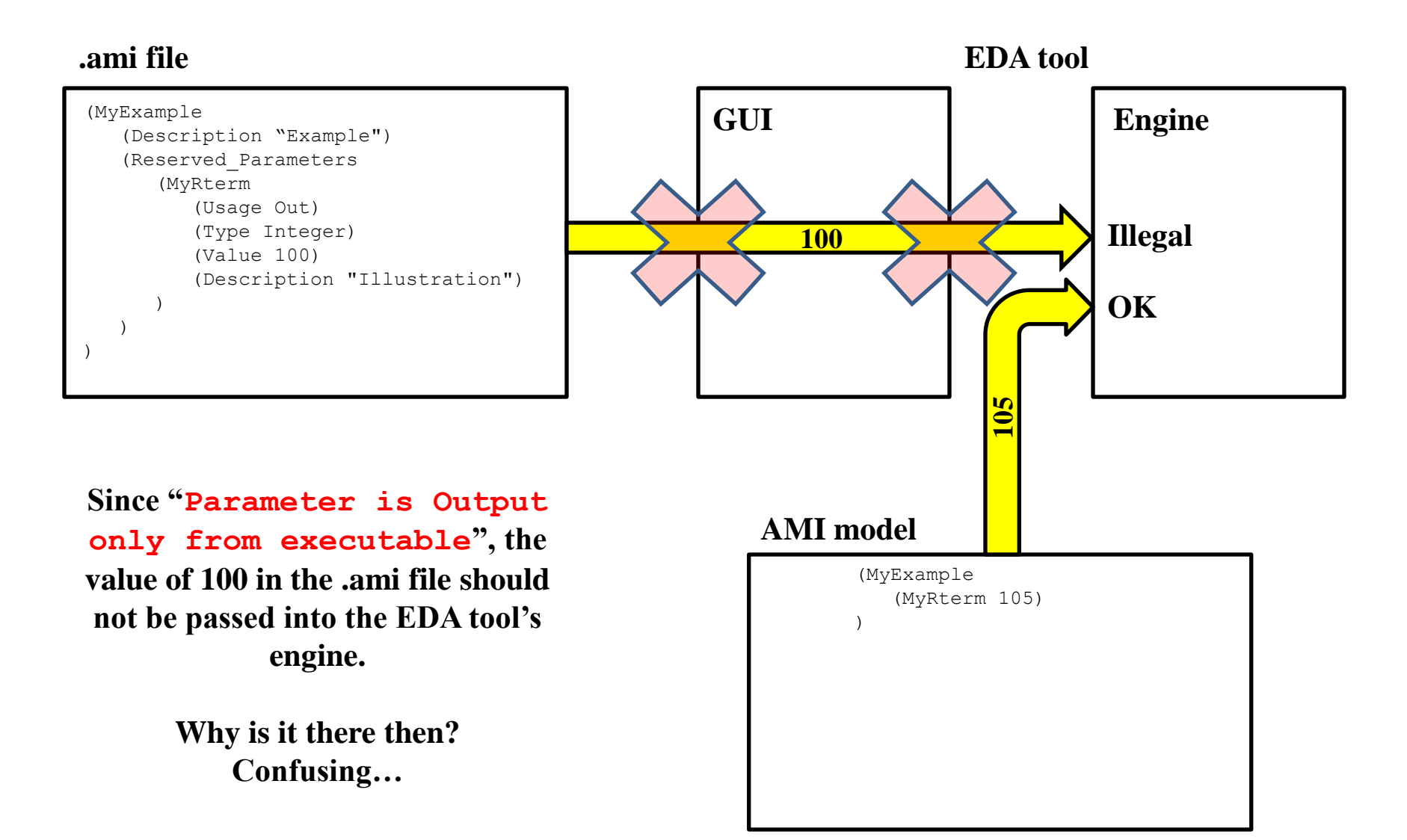

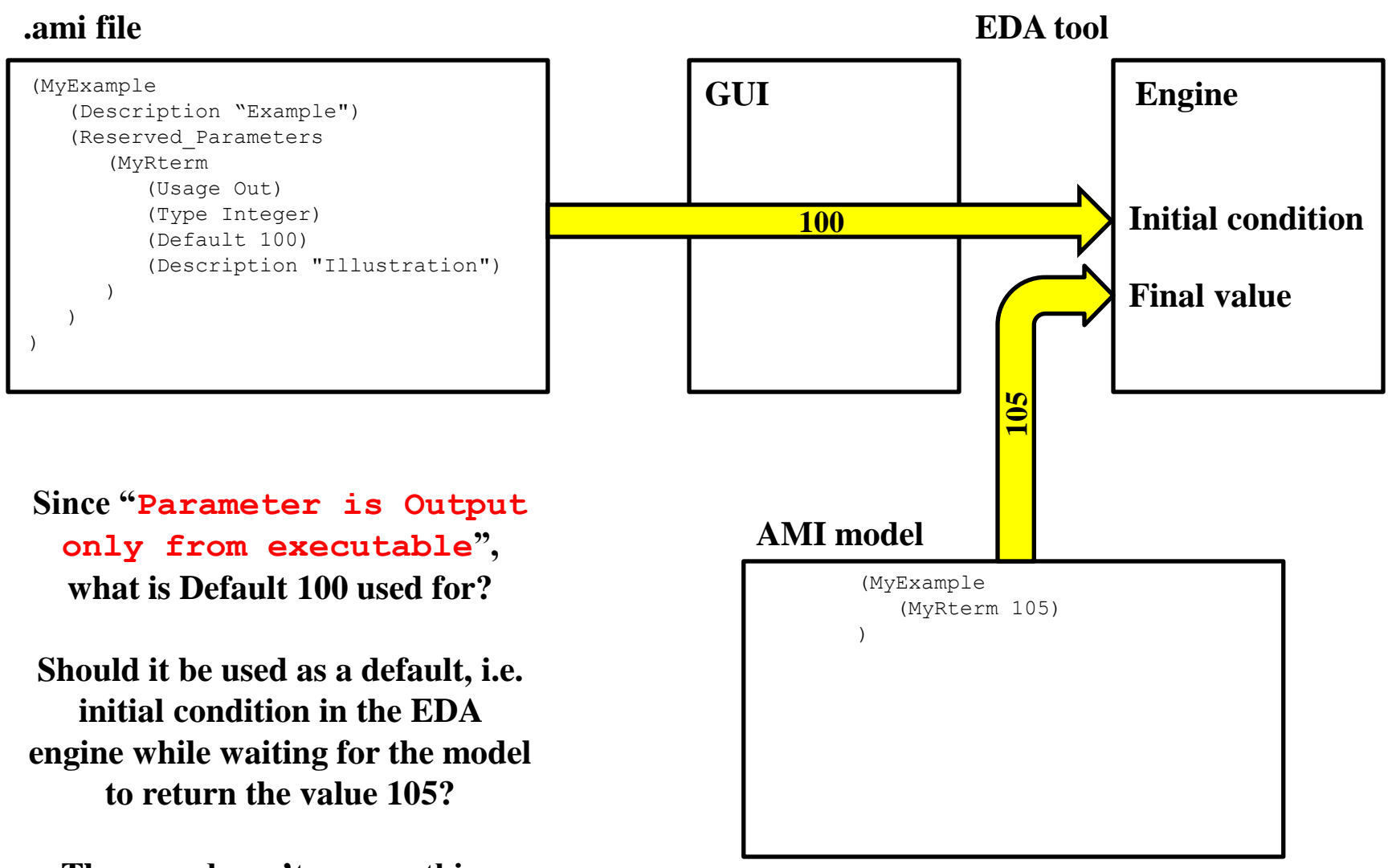

**The spec doesn't say anything about this.**

### **Example 3a**

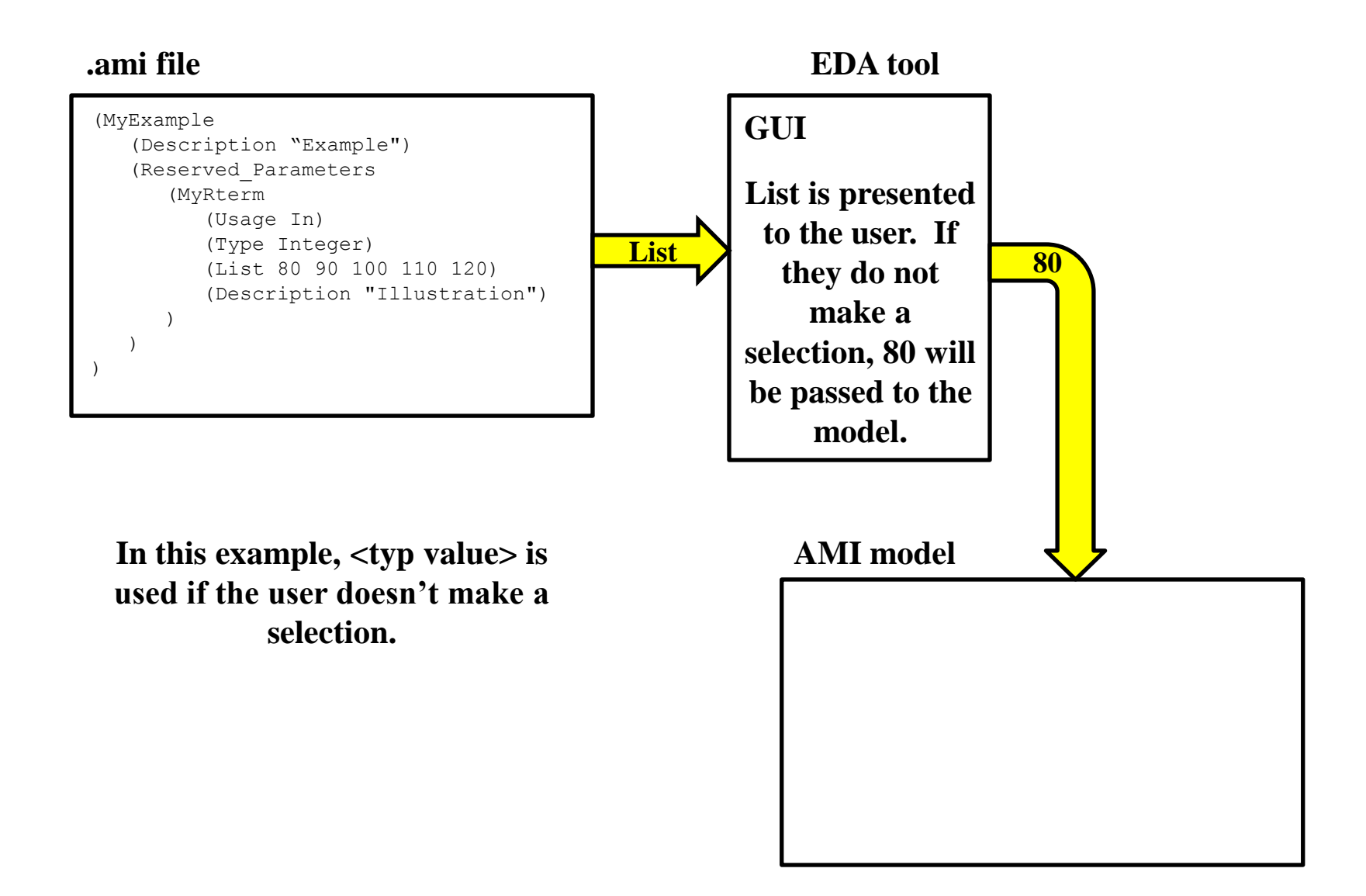

# **Example 3b**

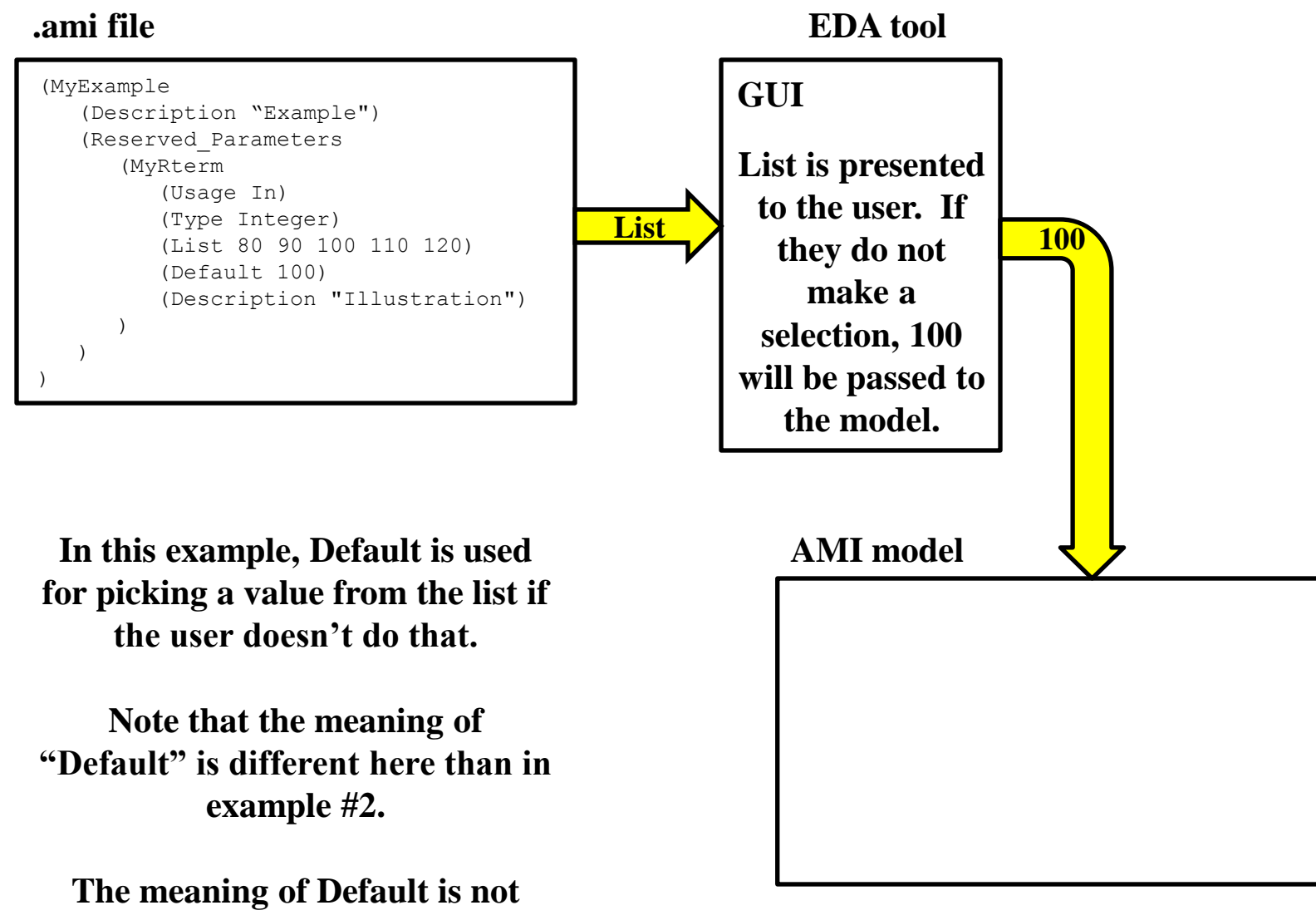

**defined in the spec.**

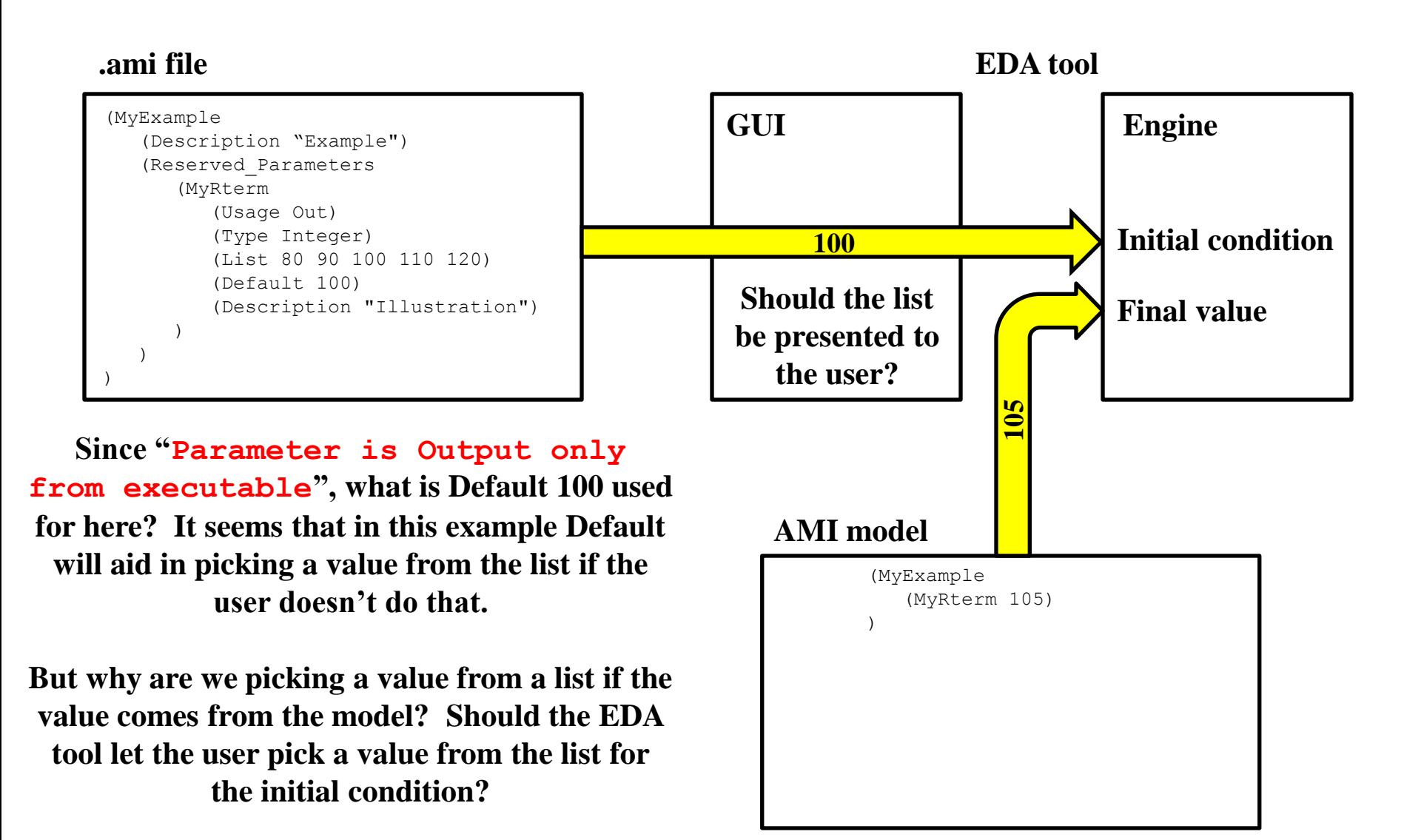

**Or should the tool check the returned value against the list to make sure there is a match?**

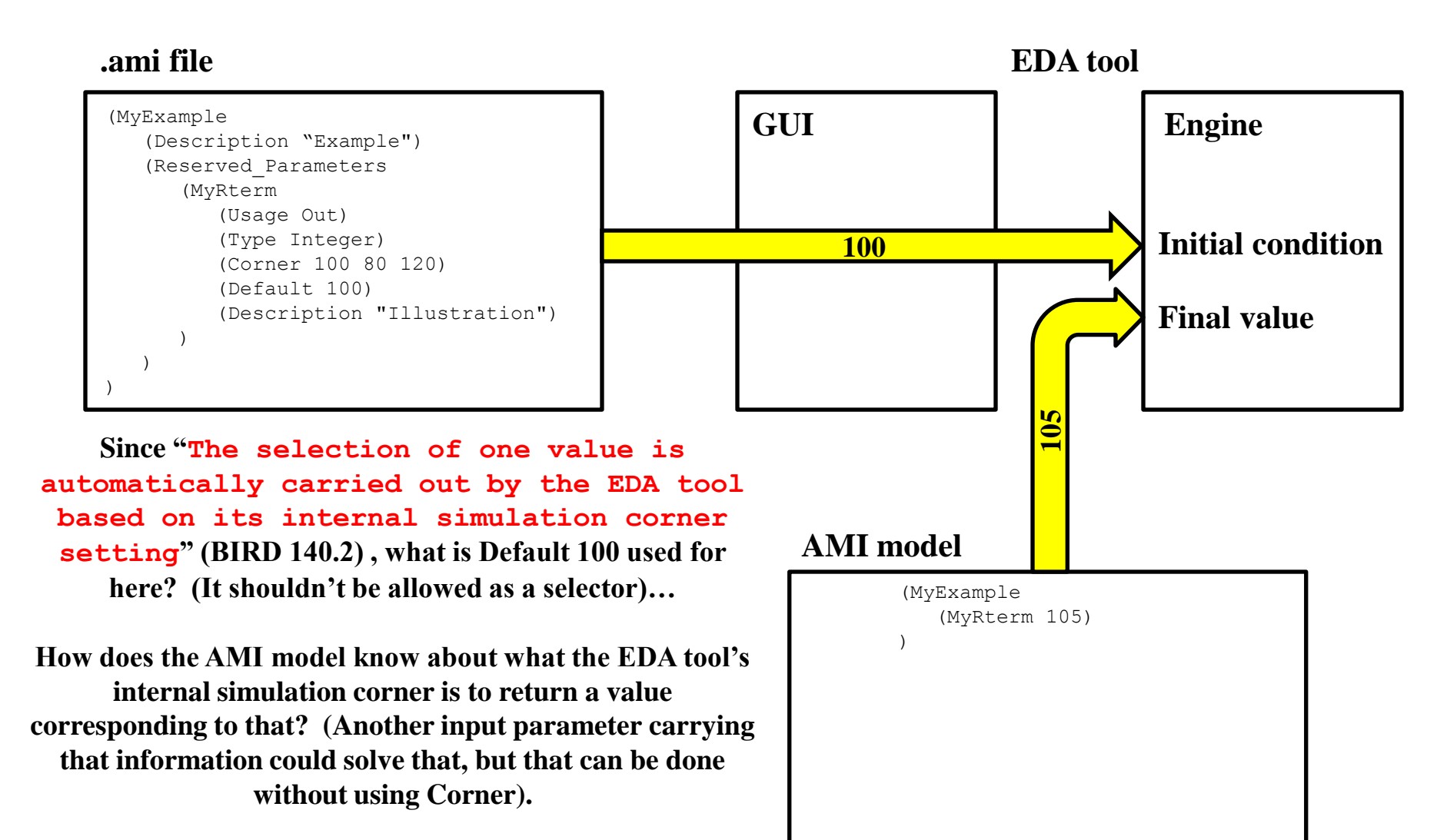

**Is this also supposed to be used as an initial condition? Should the tool check the returned value against the list to make sure there is a match?**

#### **Problem summary**

**The ambiguities described on the previous slides can lead to different interpretations and assumptions by the EDA vendors and/or model makers**

**This can lead to loosing portability and interoperability**

**The IBIS specification should define the meaning(s) of "Default" and spell out some rules (expectations) on how the various Format types of Usage Out parameters should be handled**